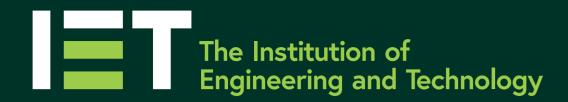

# **BBC** micro: bit

#### Buttons A and B

Push switches for use as input devices.

#### LED screen

A screen consisting of 25 LEDs arranged in a  $5 \times 5$  grid. This can produce displays of different letters, numbers and other characters. It can also be used as a sensor to sense the amount of ambient light.

#### Pins 0, 1 and 2

Pins for the connection of external input and output devices, such as switches, sensors, buzzers or LEDs. These pins can also be used as touch sensitive inputs and linked via crocodile clips to other objects such as tin foil or fruit to create an exciting input device!

## B +3V Ground Pin for powering Pin for connection to ground of external circuits. small circuits from.

#### Processor

The main processor for the BBC micro:bit. This runs the programs downloaded onto it and acts as the 'brain' of the system.

#### Compass

Can be used to decide which way the BBC micro:bit is pointing, by sensing magnetic north. This device can also be used to sense small magnetic fields.

> Accelerometer Inbuilt input sensor that measures acceleration forces. This can be used as a motion sensor.

### theiet.org/education

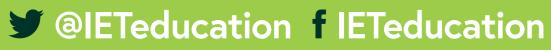

#### Education

#### On board radio

Allows the BBC micro:bit to communicate wirelessly via Bluetooth with devices like a smartphone, tablet or other computer. Can also be used in a non-Bluetooth mode to communicate between micro:bits.

#### **USB** connector

Connector for USB lead and interface with a computer. Programs are downloaded via this, and data can be transferred to/from another computer.

## 18.8. "8 BBC PROCESSOR $\mathbf{O}$ • COMPASS ACCELEROMETER micro:bit .... 11

#### Reset button

This resets the program currently running on the system.

## **Battery** connector

Connector for the BBC micro:bit battery power supply.

#### Extra pins

Connect to these using the Kitronik edge connector 5601B to attach even more components and devices to your BBC micro:bit.

11111